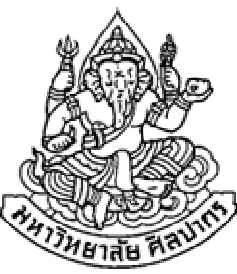

## การเขียนโปรแกรมคอมพิวเตอร์ 1

#### Computer Programming I

## การซ้อนลูป(Nested Loop)

ภิญโญ แท้ประสาทสิทธิ์

Emails : pinyotae+111 at gmail dot com, pinyo at su.ac.th

Web : http://www.cs.su.ac.th/~pinyotae/compro1/

Facebook Group : ComputerProgramming@CPSU

ภาควิชาคอมพิวเตอร์ คณะวิทยาศาสตร์ มหาวิทยาลัยศิลปากร

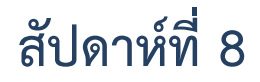

## การซ้อนลูปคืออะไร

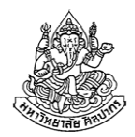

การซ้อนลูปคือการกําหนดขั้นตอนการทํางานที่มีการวนซ้ํามากกว่าหนึ่งระดับ

ถ้ามีสองระดับเรามักเรียกว่าลูปสองชั้น

for(int  $j = 0$ ;  $j < M$ ; ++ $j$ ) { ลูปชั้นนอกfor(int i = 0; i < N; ++i) { $\longrightarrow$  ถูปชั้นใน printf("%d %d", j, i);}}

- ถ้ามีสามระดับเรามักเรียกว่าลูปสามชั้น
- โดยปรกติจะไม่ค่อยเจอลูปที่มากกว่าสามชั้นโดยตรง เพราะผู้เขียน โปรแกรมจะเลี่ยงไปใช้ฟังก์ชันประกอบเพื่อให้โค้ดในโปรแกรมเข้าใจง่ายขึ้น
	- •แต่ในบริบทของการทํางานก็อาจจะเป็นลูป 4 ชั้น (หรือมากกว่า) เช่นเดิม

## เราเอาลูปสองชั้นไปทําอะไร

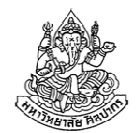

ก่อนที่จะเรียนการเขียนลูปสองชั้น เรามาดูกันก่อนดีกว่าว่าเราเอาไปทําอะไรได้บ้าง

- ใช้ในการจัดการตาราง (คือมีข้อมูลหลายแถวและหลายคอลัมน์)
- •ใช้ในการจัดการรูปภาพ (ที่จริงภาพดิจิทัลก็คือตารางที่มีหลายแถวและหลายคอลัมน์)
- • ใช้ในการคํานวณที่ข้อมูลชุดเดิมถูกอ่านหรือเขียนซ้ําหลาย ๆ รอบ
	- Ξ ปรกติเท่าที่ผ่านมาเรามักจะมีข้อมูลหนึ่งชุดใหญ่ ๆ ที่เราอ่านเขียนครั้งเดียว  $\rightarrow$  เราใช้ลูปหนึ่งชั้นสำหรับอ่านเขียนข้อมูลชุดนั้นในแต่ละรอบ
	- ถ้าต้องอ่านเขียนข้อมูลชุดเดิมหลายรอบก็มักจะต้องการลูป 2 ชั้น
	- เช่น จากแถวข้อมูลข้างล่างซึ่งมีช่องข้อมูลต่อกันไปรวม 15 ช่อง จงหาช่องตัวเลขที่ ติดกัน 5 ช่องที่มีผลรวมตัวเลขข้างในมากที่สุด

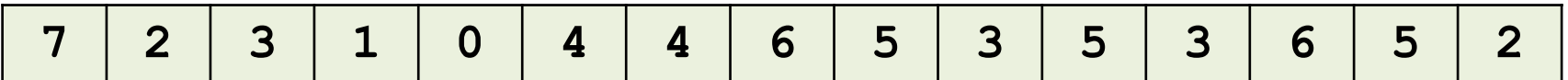

\* ในวิชานี้เราจะเรียนเฉพาะลูป 2 ชั้น เพราะต้องการเน้นที่พื้นฐาน แต่ถ้าใครเข้าใจหลักการทํางานก็ มักจะทําลูป 3 ชั้นหรือ 4 ชั้นได้เองอย่างเป็นธรรมชาติ

## ลองใช้ลูปสองชั้นกับข้อมูลในรูปแบบตาราง

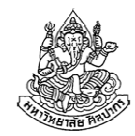

สมมติว่าตารางของเรามีจํานวน 5 แถว และ 6 คอลัมน์

เราต้องการพิมพ์หมายเลขแถวและคอลัมน์ของตารางลงไปในแบบข้างล่าง

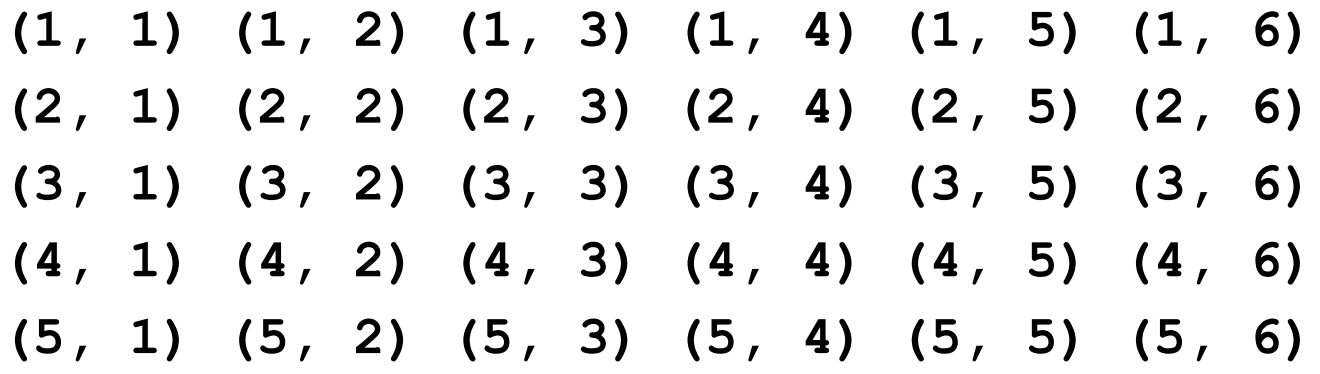

นั่นคือเราต้องการแสดงตําแหน่งออกมาเป็นคู่ลําดับ โดยแสดงตําแหน่งแถวออกมา ก่อนตําแหน่งคอลัมน์ เมื่อจบแต่ละแถวเราก็สั่งขึ้นบรรทัดใหม่ แล้วพิมพ์คู่ลําดับออกมาในลักษณะเดิม

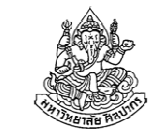

#### โค้ดแสดงคู่ลําดับของหมายเลขแถวและคอลัมน์

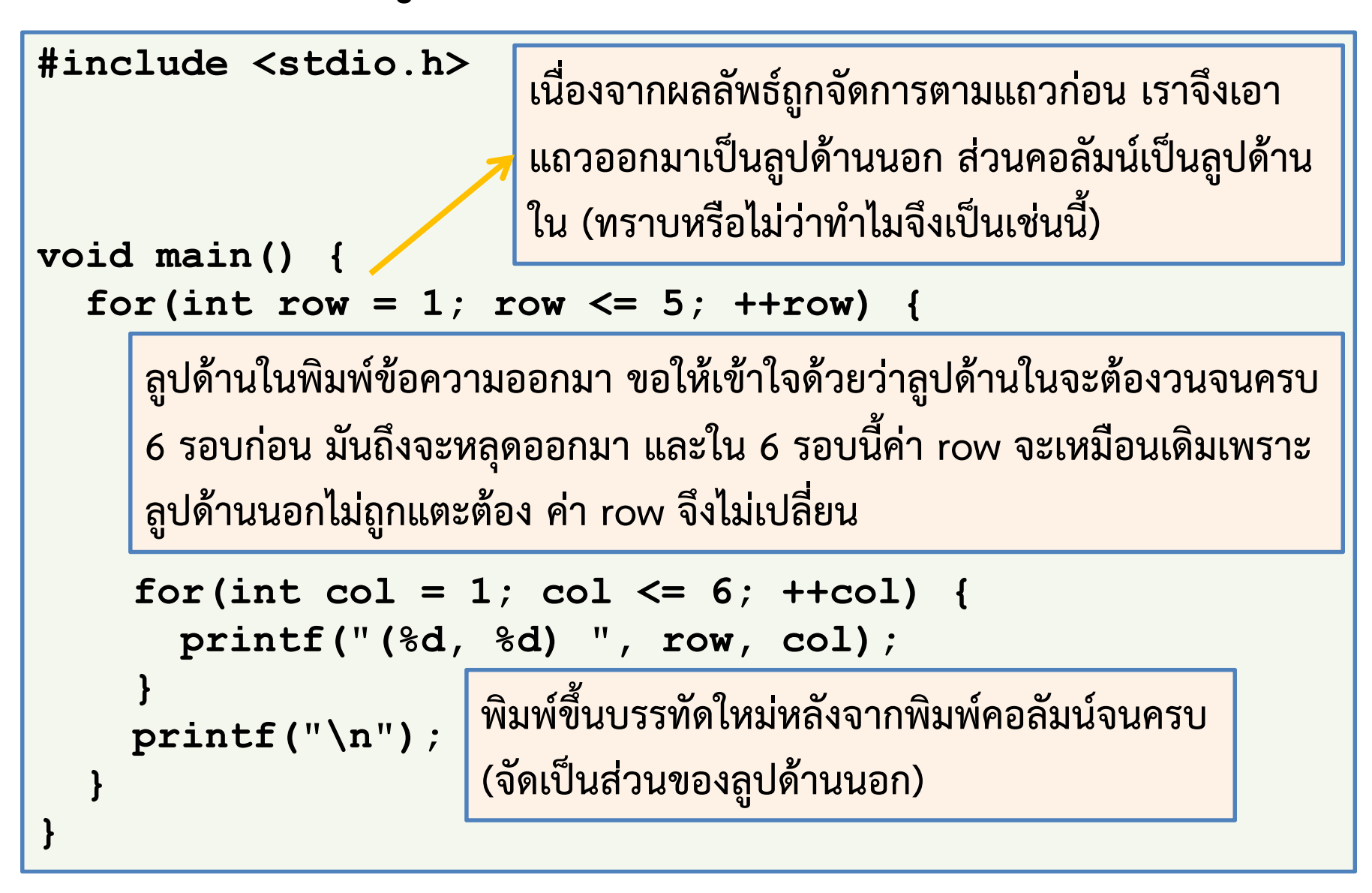

### ลําดับการทํางานของลูป 2 ชั้น

- • อันที่จริง ลําดับการทํางานของลูป 2 ชั้นนั้นก็เป็นไปตามแนวคิดของลูปชั้น เดียวทุกประการ เพียงแต่ผู้เรียนบางท่านยังไม่คล่องเรื่องลูปชั้นเดียว→ ทำให้งงหนักยิ่งกว่าเดิม และเราควรกลับมาดูที่พื้นฐานตรงนี้ก่อน<br>ลอใช้อะไว้อะใยออกชั่วอย่องขี่แล้วเป็นครูก็สื่อมา โคมจ์อะมาใช้
- • $\bullet$  ขอใช้ลูปด้านในจากตัวอย่างที่แล้วเป็นกรณีศึกษา โดยกำหนดให้ row = 1 เป็นค่าคงที่ตายตัวไว้ก่อน

```
int row = 1;
for(int col = 1; col <= 6; ++col) {
       printf("(%d, %d) ", row, col);}\text{print}(\text{``}\texttt{\setminus} n'') ;
```
• ตอนนี้เราคงเห็นได้ชัดเจนขึ้นว่าทําไมตอนที่วนลูปด้านในแล้วค่าตัวเลขคอลัมน์จึงเปลี่ยนไปเรื่อย ๆ แต่ตัวเลขแสดงแถวเป็นค่าคงที่ตลอด

## ถ้าทำแบบเดิมซ้ำ ๆ ต่อกันไปล่ะ

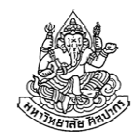

ถ้าเราเขียนลูปแบบเดิมซ้ำ แต่เปลี่ยนค่า row ไปด้วย เราก็จะได้ผลลัพธ์ ออกมาสองแถว โดยมีเลขแถวเปลี่ยนไป ส่วนเลขคอลัมน์จะมีการวนเปลี่ยนแปลงในลักษณะเดิม

```
int row = 1;
for(int col = 1; col <= 6; ++col) {
  printf("(%d, %d) ", row, col);}{\tt printf('\\'n'')} ;
row = 2;for(int col = 1; col <= 6; ++col) {
  printf("(%d, %d) ", row, col);}\texttt{print}(\text{``}\texttt{\textbackslash} \texttt{n''}) ;
```
## ที่จริงการเอาลูปมาครอบอีกชั้นก็คือการทำแบบเมื่อกี้นี่แหละ ไ

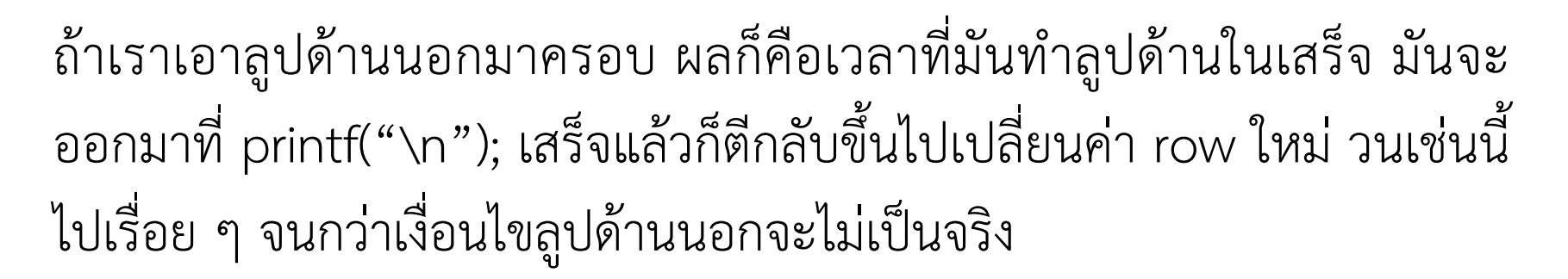

```
for(int row = 1; row \leq 5; ++row) {
```

```
for(int col = 1; col \leq 6; ++col) {
  printf("(%d, %d) ", row, col);}\texttt{printf('\\n");}
```
}

## ลองตอบคําถามนี้ดู

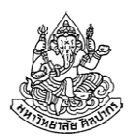

•โปรแกรมนี้จะพิมพ์เลขอะไรออกมาบ้าง

```
#include <stdio.h>void main() {int sum = 0;

for(int i = 0; i < 7; ++i) {
for(int j = 0; j < 3; ++j) {sum = sum + 1;}
printf("%d ", sum);}}
```
•คําตอบ

#### 3 6 9 12 15 18 21

## แล้วคําถามนี้ล่ะ

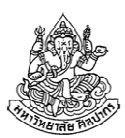

#### •โปรแกรมนี้จะพิมพ์เลขอะไรออกมาบ้าง

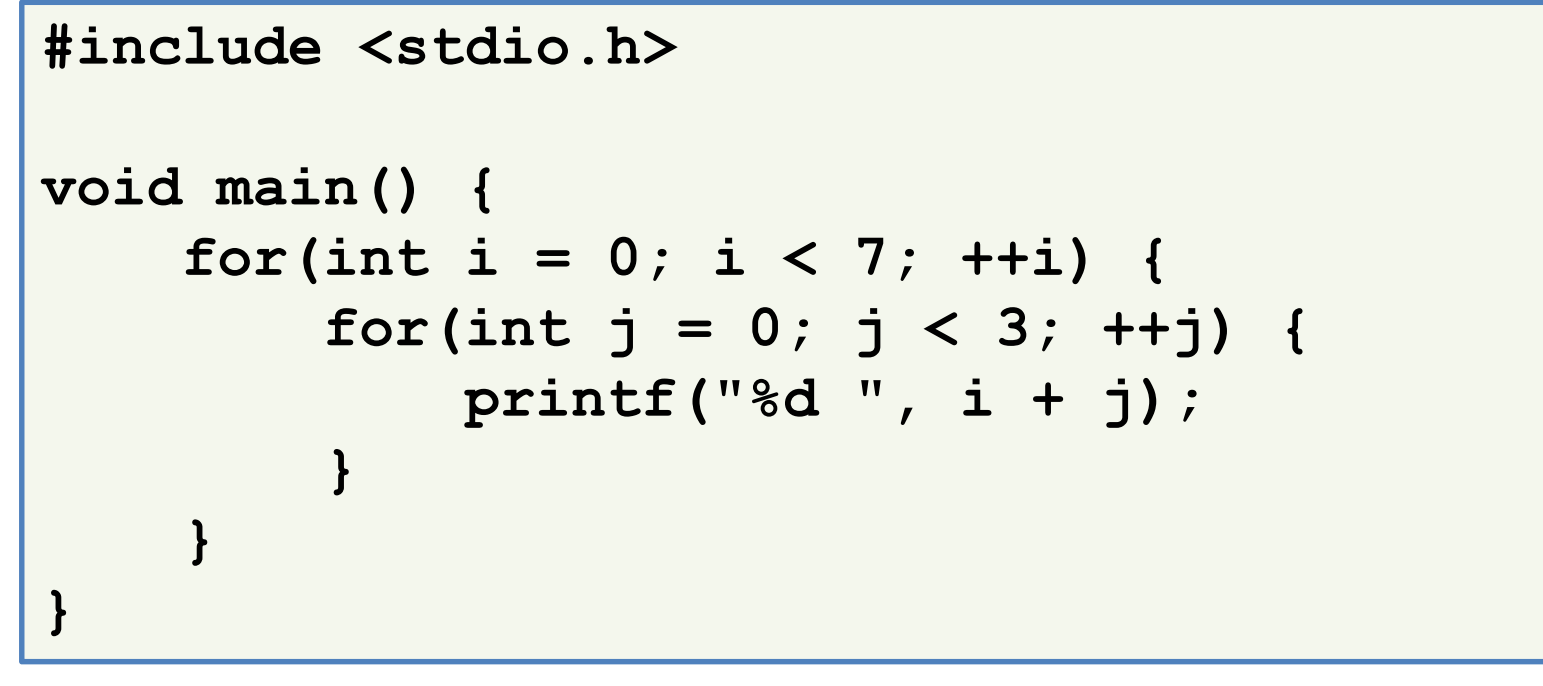

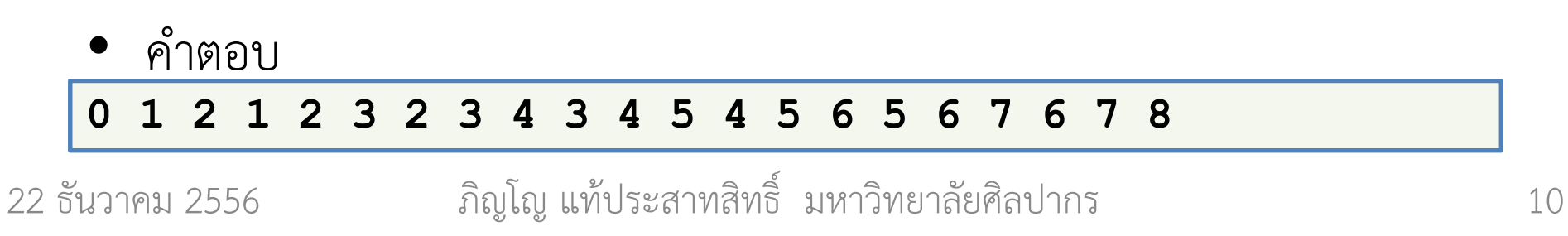

## ลูปสองชั้นในการจัดการรูปภาพ

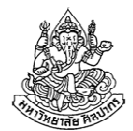

• ที่จริงภาพดิจิทัลนั้นมีลักษณะเป็นตารางเก็บข้อมูลที่มีช่องตารางอยู่อย่าง หนาแน่น

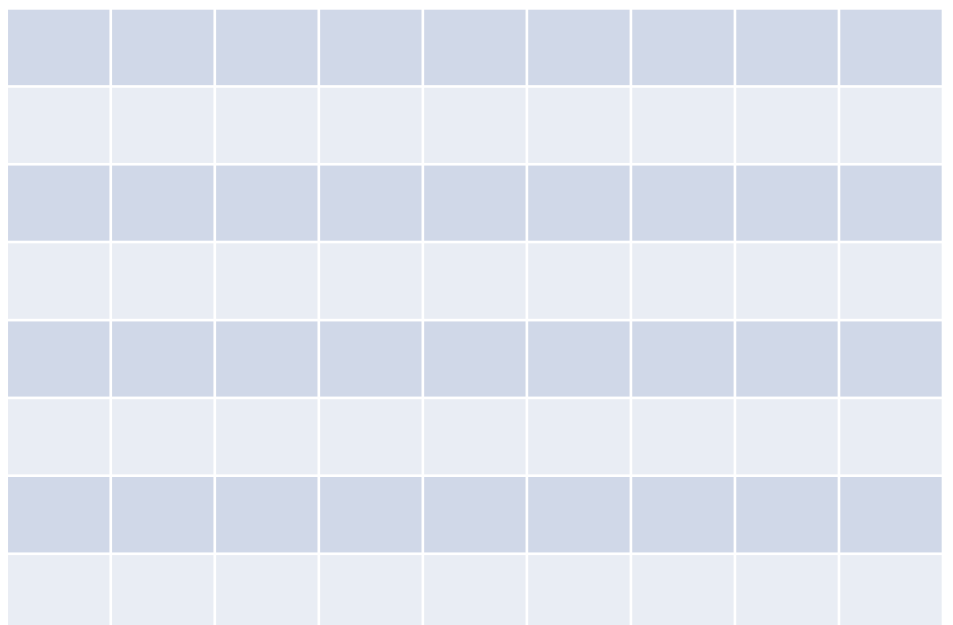

• ช่องแต่ละช่องในตารางแท้จริงแล้วก็คือองค์ประกอบของภาพ

22 ธันวาคม 2556

ภิญโญ แท้ประสาทสิทธิ์ มหาวิทยาลัยศิลปากร <sup>11</sup>

## ลูปสองชั้นในการจัดการรูปภาพ

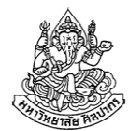

• ที่จริงภาพดิจิทัลนั้นมีลักษณะเป็นตารางเก็บข้อมูลที่มีช่องตารางอยู่อย่าง หนาแน่น

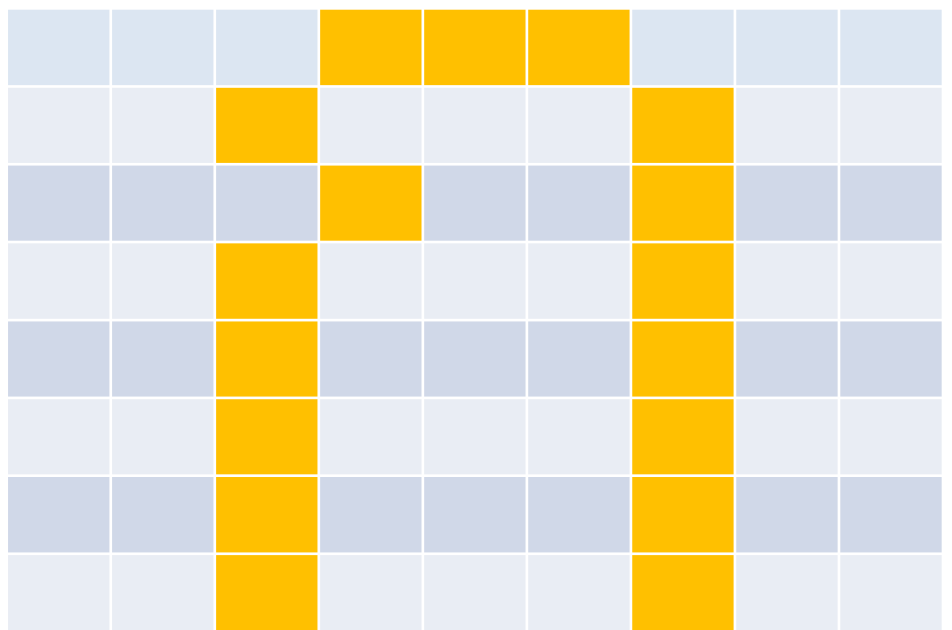

- ช่องแต่ละช่องในตารางแท้จริงแล้วก็คือองค์ประกอบของภาพ
- •ถ้าเราเลือกใส่ค่าสีที่เหมาะสมลงไปในตารางมันก็จะกลายเป็นภาพได้

ภิญโญ แท้ประสาทสิทธิ์ มหาวิทยาลัยศิลปากร <sup>12</sup>

## แต่เรายังทําขนาดนั้นไม่ได้ในตอนนี้

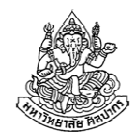

- • เนื่องจากการเก็บข้อมูลในภาพนั้นจําเป็นต้องมีตารางหรือแถวข้อมูลที่ทําให้ เราอ่านเขียนค่าได้หลายครั้ง ทําให้เราจําเป็นที่จะต้องใช้โครงสร้างข้อมูลที่ เอื้ออํานวยต่องานแบบนั้น
- •โครงสร้างที่เหมาะสมคืออาเรย์ ซึ่งเราจะเรียนในสัปดาห์ถัดไป
- • ในตอนนี้เราจะมาเรียนรู้วิธีใช้ลูปสองชั้นโดยไม่ต้องใช้อาเรย์ไปก่อน → ดังนั้นรูปแบบการใช้งานจะค่อนข้างจำกัด<br>→ แต่เป็นตั้งเตองเการเรียงเร็ชสำคัญงาก เพร → แต่เป็นขั้นตอนการเรียนรู้ที่สำคัญมาก เพราะลูปสองชั้นถ้าเอาไปใช้กับ<br>อาเรย์ได้อย่างกกต้องและแห่งเาะสงเบ็บอะบึงไระโยชง์งเากอย่างไงไงไม่กี่อ อาเรย์ได้อย่างถูกต้องและเหมาะสมมันจะมีประโยชน์มากอย่างไม่น่าเชื่อ

## พิมพ์ตัวเลขขั้นบันได

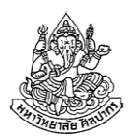

- •เพื่อที่จะเรียนรู้แนวคิดลูปสองชั้น เรามาดูตัวอย่างเพิ่มเติม
- •สมมติว่าผู้ใช้ใส่เลข 5 เข้ามาแล้วเราต้องการพิมพ์ว่า
- 1
- 1 2
- 1 2 3
- 1 2 3 4
- 1 2 3 4 5
- ถ้าผู้ใช้ใส่เลข 10 เข้ามา โปรแกรมก็ต้องไล่ไปจนถึง 10 ถ้าใส่จํานวนเต็มบวก N เข้ามา ก็ต้องไล่ไปเรื่อย ๆ จนถึง N
- • แสดงว่าต้องมี N แถว ส่วนจํานวนคอลัมน์ก็ตรงกับหมายเลขแถวที่ โปรแกรมกําลังพิมพ์นั่นเอง

#### พิจารณาการพิมพ์ในแต่ละแถว

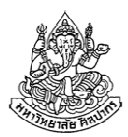

•ลองกําหนดเลขแถวตายตัวไว้ที่ int row = 4; ก่อน

→ แสดงว่าเราจะพิมพ์เลข 1 2 3 4<br>ระค่ะะอาการ

•โค้ดที่ได้ก็จะมีหน้าตาทํานองนี้

```
int row = 4;
for(int col = 1; col \Leftarrow row; ++col) {
     printf("%d ", col);}\texttt{printf('\\n");}
```
• ที่เหลือก็คือเราต้องเอาลูปอีกชั้นมาครอบเพื่อให้มันเปลี่ยนเลขแถวได้อย่าง ที่ควรจะเป็น

```
(ลองคิดดูด้วยตัวเองให้ดีก่อนว่าควรจะเขียนลูปด้านนอกอย่างไร)
```
## เอาลูปด้านนอกมาแปะเพื่อเปลี่ยนค่า row

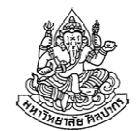

• จุดหลักคือเปลี่ยนค่า row ให้ได้อย่างที่ควรเป็น ถ้าทําได้ตัวเลขที่ถูกพิมพ์ ออกมาในแต่ละแถวก็จะออกมาอย่างที่ควรเป็น (เพราะเลขแถวมันถูกนั่นเอง)

```
int N;
scanf("%d", &N);for(int row = 1\,; row <= \mathrm{N}\,; ++row) {
     for(int col = 1; col \Leftarrow row; ++col) {
          printf("%d ", col);}\texttt{printf('\\n");}}
```
- •สังเกตหรือไม่ว่าจริง ๆ แล้วการคิดมาจากลูปด้านในก่อนเป็นเรื่องธรรมดา
- • สําหรับคนที่ยังไม่คล่องควรคิดมาตามแนวทางนี้ แบบที่คิดรวดเดียวจบมันทําได้ เฉพาะคนที่เข้าใจและเริ่มชํานาญกับเรื่องลูปสองชั้นแล้ว

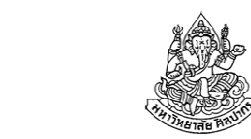

#### พิมพ์กราฟแท่งแนวนอนแบบใช้ข้อความแทน

•คิดว่าเราคงเคยเห็นกราฟแท่งทํานองนี้มาก่อน

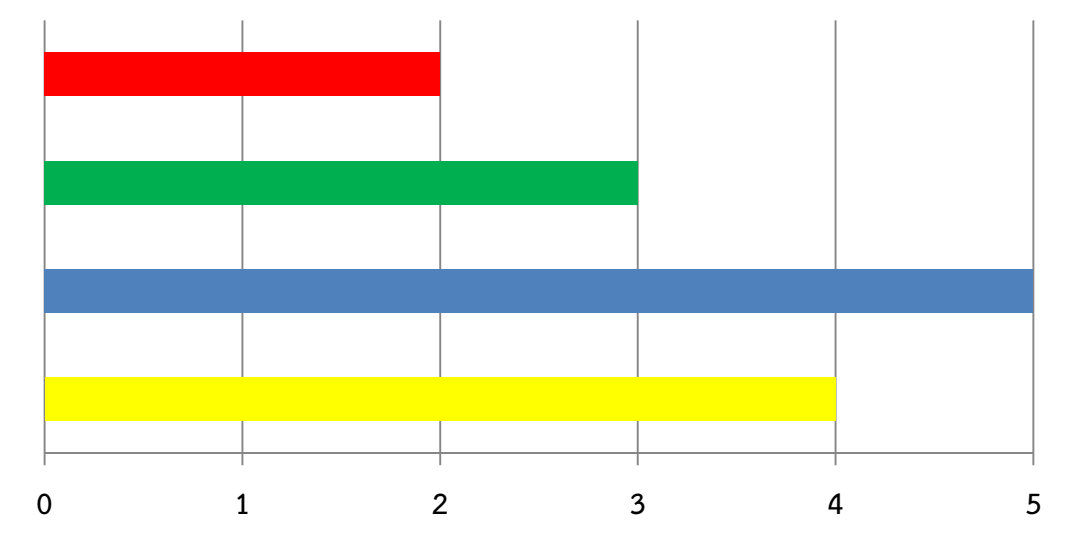

- •เราจะแทนค่าออกมาด้วยจํานวนเครื่องหมาย \* จากข้างบนไปเป็น
- \*\*
- \*\*\*
- \*\*\*\*\*
- \*\*\*\*

#### โปรแกรมพิมพ์กราฟแนวนอน

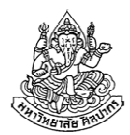

- • ข้อมูลเข้า เป็นเลขจํานวนเต็มบวกหรือ 0 จํานวน N ค่าที่บอกความยาว ของกราฟแท่งจํานวน N แท่ง จุดสิ้นสุดของข้อมูลคือเลขจํานวนเต็มลบ
- ตัวอย่าง 2 3 5 4 -1
- •ผลลัพธ์

กราฟแท่งแนวนอน หนึ่งแท่งต่อหนึ่งบรรทัด แต่ละแท่งประกอบด้วยเครื่องหมาย \* มีจํานวนตามตัวเลขแต่ละค่าที่ผู้ใช้ใส่เข้ามา

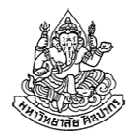

- • เรารู้ว่าจากตัวเลขแต่ละตัว เราจะต้องพิมพ์ดอกจันออกมาตามค่าตัวเลขนั้น
	- ■ นั่นคือเราต้องวนลูปพิมพ์ดอกจันตามจำนวนรอบที่ถูกระบุด้วยตัวเลขดังกล่าว
	- ■ เมื่ออ่านเลขเข้ามา โปรแกรมก็ต้องวนลูปทำนองนี้ เพื่อพิมพ์ดอกจัน …

```
int k;
scanf("%d", &k);
for(int i = 0; i < k; ++i) {printf("*");
}{\tt printf('\\'n'')} ;
```
- • โค้ดข้างบนคือใจความ แต่เราต้องนําทุกอย่างมารวมกันเพื่อพิมพ์กราฟให้ ครบทุกแท่งและหยุดทํางานเมื่อพบเลขติดลบตามข้อกําหนด
- •และเพราะเราต้องวนพิมพ์กราฟทุกแท่ง จึงต้องมีลูปมาครอบอีกชั้น

# ลูปสองชั้นที่สมบูรณ์

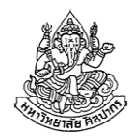

- • ในโค้ดทางด้านใต้ เราเอาลูป while(1) มาครอบเพื่อให้โปรแกรมวนรับค่าความยาวกราฟมาพิมพ์เพิ่มได้เรื่อย ๆ จนกว่าจะเจอเลขติดลบ
- •เราต้องมีการ break ที่ลูปด้านนอก เพื่อสั่งหยุดลูปด้านนอกและจบโปรแกรมได้

```
while(1) {
   int k;
 scanf("%d", &k);if (k < 0)
 break;
for(int j = 0; j < k; ++j) {printf("*");
   }\mathbf{printf}(\mathsf{''}\backslash \mathsf{n''}) ;
}
```
•break อยู่ในลูปชั้นใด โปรแกรมก็จะหยุดลูปในชั้นนั้น

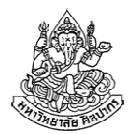

## แล้วถ้าเป็นกราฟแท่งแนวตั้งล่ะ

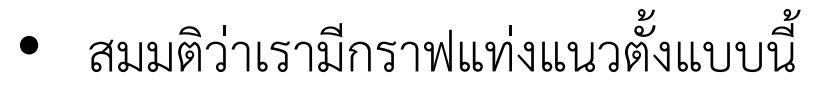

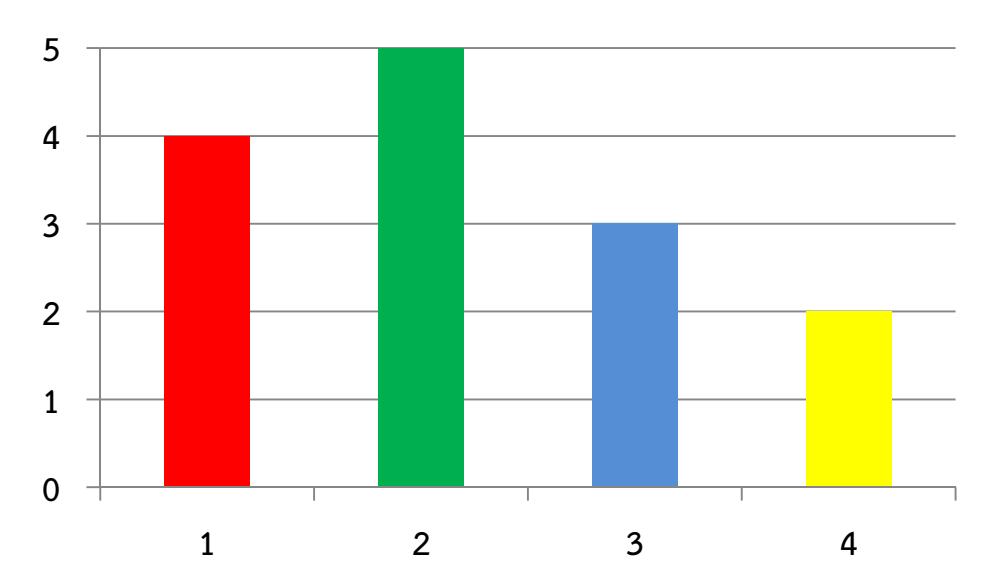

- • แล้วอยากได้แบบนี้
	- \*
	- \* \*
	- \* \* \*
	- \* \* \* \*
	- \* \* \* \*

## ที่จริงเราทําไม่ได้ล่ะ (ด้วยความรู้แค่นี้)

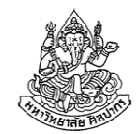

- • เมื่อเปลี่ยนมาเป็นกราฟแท่งแนวตั้ง เราอาจจะเข้าใจไปว่าทุกอย่างมันก็ น่าจะคล้าย ๆ เดิม และเราใช้วิธีเดิม ๆ ได้
- • แต่เอาเข้าจริง ปรากฏว่าเราทําไม่ได้ เพราะกว่าจะรู้ว่าควรตั้งฐานกราฟไว้ ที่บรรทัดใด เราก็ต้องอ่านข้อมูลให้ครบก่อนเพื่อที่จะหากราฟแท่งที่สูงที่สุด
	- แต่พอรู้ข้อมูลตรงนี้แล้ว ก็จะมีปัญหาว่าค่าตัวเลขที่อ่านมาไม่ได้ถูกเก็บไว้
	- จะสร้างตัวแปรมาเก็บไว้ก็คงต้องสร้างมาเป็นร้อย ถ้าแท่งมันมีเป็นร้อย
	- ■ ปัญหาทำนองนี้เราควรใช้อาเรย์เข้าช่วยเพื่อรวมค่าตัวแปรต่าง ๆ ลงเป็นชุด เดียวกันและใช้โค้ดเดียวกันให้ได้
- • ดังนั้นเราต้องเก็บปัญหาแบบที่จํานวนแท่งมีเป็นร้อยเอาไว้ก่อน มาลองทํา แบบที่มันมีแค่ 3 แท่งแทนเพื่อเรียนแนวคิดของลูป 2 ชั้นขั้นพื้นฐาน

## เขียนกราฟแท่งแนวตั้ง 3 แท่ง

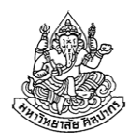

- • กําหนดให้กราฟแท่งแนวตั้งมีทั้งหมด 3 แท่ง มีความสูง x, y, และ z ค่าเหล่านี้เป็นจํานวนเต็มบวกหรือศูนย์ (ศูนย์คือเป็นแท่งเปล่า)
- • กราฟทั้งสามแท่งต้องมีฐานจากบรรทัดเดียวกัน และบรรทัดแรกจะต้องมี ดอกจันของกราฟแท่งที่สูงที่สุดอยู่ด้วย (กล่าวคือห้ามมีบรรทัดเปล่า)

#### แนวคิด

- • แบบนี้ก็แสดงว่าเราจะต้องหาให้ได้ก่อนว่าความสูงของกราฟที่สูงสุดคือเท่าใด
- • และเราก็ต้องคํานวณให้ได้ว่ากราฟแต่ละแท่งจะมีช่องว่างกี่บรรทัดจนกว่า จะมีดอกจันเป็นอันแรก
- •จํานวนบรรทัดเปล่าที่ว่าเป็นสิ่งที่สัมพัทธ์กับกราฟแท่งที่สูงที่สุด

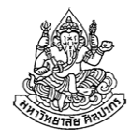

```
int x, y, z;\verb|scanf('%d %d %d", %x, %y, %z)|int max = INT MIN;
if(x > max)max = x;if(y > max)max = y;if(z > max)max = z;
```
คําถามชวนคิด เวลาจะวาดกราฟแต่ละแท่ง เราต้องไล่เรียงทีละบรรทัด แล้วเราจะรู้ได้อย่างไรว่า ในแถวที่กําลังดําเนินการอยู่ กราฟแท่งนี้ต้องถูกเขียนด้วยช่องว่างหรือดอกจัน?

#### ออกแรงคิดสักเล็กน้อย

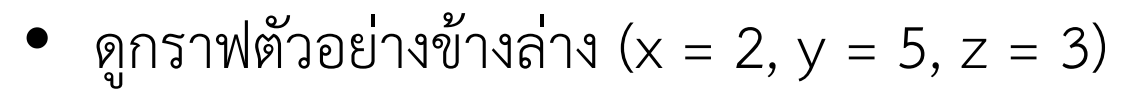

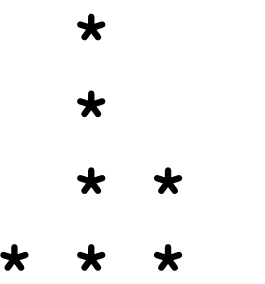

\* \* \*

ทีนี้ดูแถวกับคอลัมน์แต่ละอัน

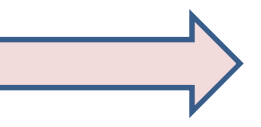

สังเกตเห็นหรือไม่ว่า ความแตกต่างระหว่างความสูงของแท่งที่สูงสุดกับแท่งที่เราพิจารณาก็คือจํานวนช่องว่างของแท่งกราฟนั้น ๆ(เช่น แท่งแรกมีช่องว่าง 3 แถวก็เพราะว่า5 – 2 = 3 นั่นเอง)

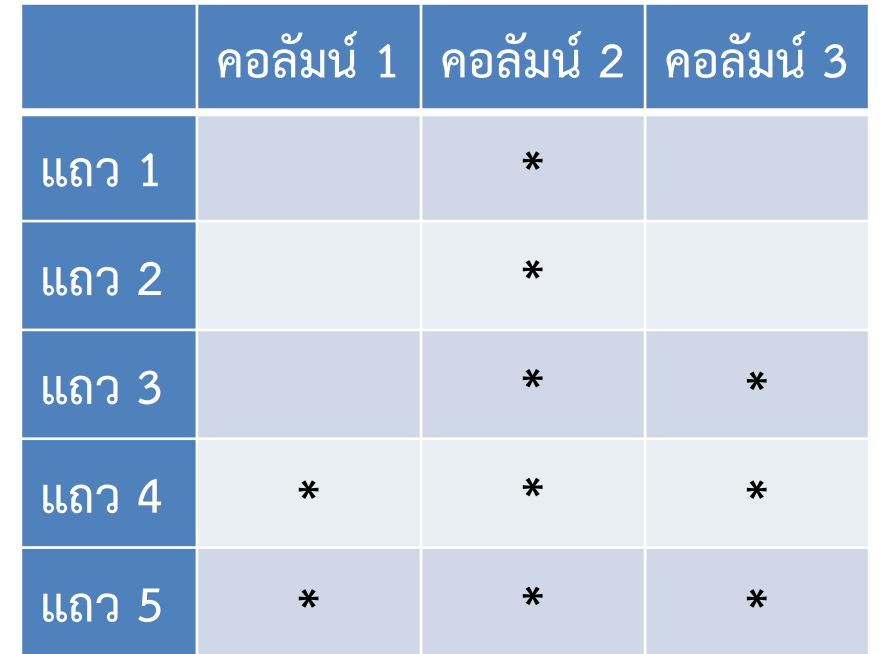

22 ธันวาคม 2556

ภิญโญ แท้ประสาทสิทธิ์ มหาวิทยาลัยศิลปากร <sup>25</sup>

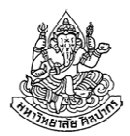

#### ส่วนของการพิมพ์แท่งกราฟ

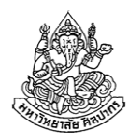

- เราต้องไล่ไปทีละแถว เพราะมันเป็นข้อจํากัดของการพิมพ์ผลลัพธ์
- • จากการวิเคราะห์ในหน้าที่แล้ว ถ้าหากเอาค่าสูงสุดลบด้วยความสูงของแท่งที่สนใจ จะได้จํานวนแถวที่เป็นช่องว่าง - ถ้าหมายเลขแถวเกินจุดนี้ไปก็แสดงว่าพิมพ์ \*

```
for(int row = 1; row \leq max; ++row) {
  if(row > max - x) printf("*");
  else printf(" ");if(row > max - y) printf("*");
  else printf(" ");if(row > max - z) printf("*");
  else printf(" ");printf("\ln");
}
```
## แล้วตกลงมันเป็นลูปชั้นเดียวใช่หรือเปล่า

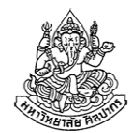

- •ในกรณีของตัวอย่างที่ถูกแปลงให้ง่ายลงนี้เป็นลูปชั้นเดียว
- • เพราะเราเขียนโค้ดซ้ํา ๆ ตรงค่าตัวแปร x, y, และ z
	- ถ้าเรามีร้อยแท่งก็คงจะต้องมี x1, x2, x3, …, x100
	- ■ แต่การใช้อาเรย์เราจะผนวกตัวแปรเข้าภายใต้ชื่อเดียวกันได้ และทำให้เรา ้สามารถที่จะเปลี่ยนโค้ดที่ดูซ้ำ ๆ ไปเป็นลูปแทน
- •เอาไว้มาดูอีกทีตอนเรียนเรื่องอาเรย์แล้ว จะได้ภาคสมบูรณ์ออกมาทีหลัง

## โจทย์พิมพ์กรอบสี่เหลี่ยม

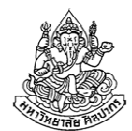

- •สมมติว่าผู้ใช้ใส่เลข 7 เข้ามาแล้วเราอยากได้กรอบตามแบบข้างล่างนี้
- \* \* \* \* \* \* \*
- \* \*
- \* \*
- \* \*
- 
- \* \*

\* \*

- \* \* \* \* \* \* \*
- ขอให้สังเกตให้ดีว่ามันมีบางช่วงของงานที่เหมือนกัน และบางช่วงที่ต่างกัน• $\rightarrow$  ถูปของเราอาจจะต้องแบ่งเป็นหลาย ๆ ส่วน เราจะใช้ลูปที่เหมือนกันไปเสียทุก<br>รอบอ็คงอะไม่คีเช่วไหร่ (เรื่องชำมองมี้อีอว่าปรอติ) รอบก็คงจะไม่ดีเท่าไหร่ (เรื่องทํานองนี้ถือว่าปรกติ)
- •หมายเหตุ ดอกจันในบรรทัดแรกและสุดท้ายถูกคั่นด้วยช่องว่างหนึ่งช่อง

#### แยกงานเป็นส่วน ๆ

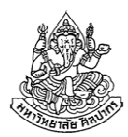

- บรรทัดแรกกับบรรทัดสุดท้ายเหมือนกัน
- • ส่วนตรงกลางจะเป็นอีกกลุ่มที่ทําแบบเดียวกัน (แต่เป็นคนละพวกกับบรรทัดแรก)
- • ดังนั้นงานจะถูกออกแบบมาเป็นสามส่วน
	- 1. พิมพ์บรรทัดแรก
	- 2. พิมพ์บรรทัดช่วงกลาง
	- 3. พิมพ์บรรทัดสุดท้าย (ใช้โค้ดเดียวกับของบรรทัดแรกได้)

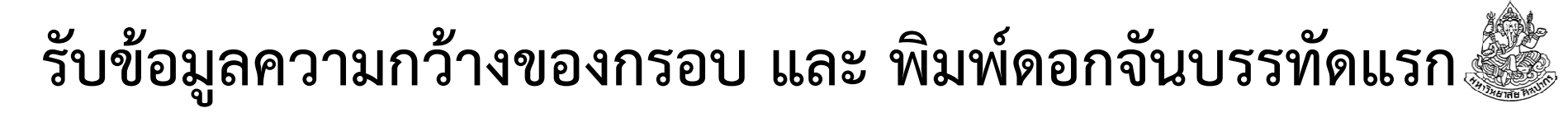

- •โค้ดนี้พิมพ์ดอกจันคั่นด้วยช่องว่างและตบท้ายด้วยการขึ้นบรรทัดใหม่
- เราพิมพ์จํานวนดอกจันออกมาเป็นจํานวน N ค่า ในแถวแรก

```
int N;
scanf("%d", &N);for(int col = 1; col \leq N; ++col) {
    printf("* ");}\texttt{printf('\\n");}
```
#### พิมพ์แถวตรงกลาง

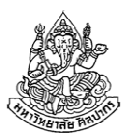

- • จากทั้งหมด N แถว เราจะพิมพ์แถวที่ 2 ถึง N – 1 ในลักษณะที่มีเฉพาะดอกจันตรงขอบซ้ายขวา
- • ดังนั้นตําแหน่งคอลัมน์แรกและคอลัมน์สุดท้ายในแถวจึงเป็นจุดพิเศษ ไม่ต้องใช้ลูป
- •ส่วนตรงกลางเป็นของที่เหมือนกัน ๆ ใช้การวนซ้ําได้

```
for(int row = 2; row \le N - 1; ++row) {
     printf("* ");for(int col = 2; col < N; ++col) {
        printf(" ");}
printf("*\n");}
```
#### ปิดท้ายด้วยแถวสุดท้าย

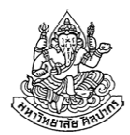

• แถวสุดท้ายทําเหมือนกับแถวแรก แต่เราไม่ต้องสั่งขึ้นบรรทัดใหม่ก็ได้ (เพราะมันเป็นบรรทัดสุดท้าย ขึ้นบรรทัดใหม่ไปก็ไม่ได้อะไรขึ้นมา)

```
for(int col = 1; col \leq N; ++col) {
    printf("* ");}
```
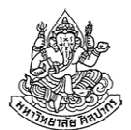

```
int N;
scanf("%d", &N);for(int col = 1; col \Leftarrow N; ++col) {
    printf("* ");}\texttt{printf('\\n");}for(int row = 2; row \leq N - 1; ++row) {
    printf("* ");for(int col = 2; col < N; ++col) {
        printf(" ");
    }
printf("*\n");}for(int col = 1; col \leq N; ++col) {
    printf("* ");}
```
## สรุปใจความ

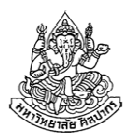

- • งานที่ใช้ลูปสองชั้นมีลําดับการคิดคล้ายกับลูปชั้นเดียว
	- พอมันวิ่งเข้าไปที่ลูปด้านใน มันก็ต้องทําของข้างในให้เรียบร้อยหมดก่อน จึงค่อยหลุดลงมาต่อด้านท้าย และวนขึ้นไปต่อที่ลูปด้านนอกได้
	- เวลาที่จินตนาการไม่ออกให้มองว่าลูปด้านในเป็นเหมือนงานบรรทัดหนึ่งที่ ทําเสร็จแล้วก็ข้ามไปทําบรรทัดถัดไป
	- ด้วยเหตุนี้เราจึงอาจจะลองเริ่มคิดจากเนื้อหาของลูปด้านในให้เสร็จก่อน แล้วค่อยเอาลูปด้านนอกมาครอบอีกชั้น
- ถ้างานมันมีลักษณะแบ่งเป็นหลาย ๆ แบบ ลูปของเราจะมีหลาย ๆ ชุดก็ สมเหตุผลดี หรือถ้าจะมีชุดเดียวใหญ่ ๆ ก็อาจจะต้องพึ่งพาการใช้ if จํานวนมากเพื่อแยกประเภทงาน (วิธีหลังนี้อาจจะทําให้ยุ่งกว่าเดิม)